## # Exam 2 Version Y

|          | Question 1                                                                                        |
|----------|---------------------------------------------------------------------------------------------------|
|          | [1 points] Assume element is a Selenium WebElement given by <a <="" href="link.html" th=""></a>   |
| tar      | get="_blank">page<\a>. Which of the following returns "link.html"?                                |
|          | element.href                                                                                      |
|          | element.text                                                                                      |
| <b>✓</b> | element.get_attribute("href")                                                                     |
|          | element.get_attribute("text")                                                                     |
|          |                                                                                                   |
|          |                                                                                                   |
|          |                                                                                                   |
|          | Question 2                                                                                        |
|          | $[1\ points]$ Suppose element is an HTML table WebElement with 3 rows and 3 columns, which of the |
| fol      | lowing code finds the text in the last cell of the first row in the table?                        |
|          | element.find_elements("tag name", "tr")[2].find_elements("tag name", "td")[2].text                |
|          | element.find_element("tag name", "tr").find_element("tag name", "td").text                        |
| <b>✓</b> | element.find_element("tag name", "tr").find_elements("tag name", "td")[2].text                    |
|          | element.find_elements("tag name", "tr")[2].find_element("tag name", "td").text                    |

[1 points] Suppose the following nodes are in the priority queue, {node: "A", g: 1, h: 10}, {node: "B", g: 3, h: 7}, {node: "C", g: 5, h: 3}, {node: "D", g: 7, h: 2}, where "g" represents the distance from the initial node and "h" represents an admissible heuristic (estimated distance to the goal node). Which node will best first greedy search check next?

| "C"

"B"

"A"

**"**D'

- Question 4
- [1 points] There are infinite number of web pages labeled by (0, 0), (0, 1), (0, 2), ..., (1, 0), (1, 1), ... and page (i, j) contains links to pages (i + 1, j) and (i, j + 1). Suppose we start at page (0, 0) and the goal is to find page (10, 10), which one of the following search heuristic is NOT admissible?

h((i, j)) = |10 - i| + |10 - j|

- $\sqrt{h((i, j))} = 1$
- h((i, j)) = min(|10 i|, |10 j|)

h((i, j)) = 0

http://127.0.0.1:5000/

http://127.0.0.1:5000/bbb

http://127.0.0.1:5000/aaa

http://127.0.0.1:5000/index

| S        |                                                                                                    | $\equiv$ |
|----------|----------------------------------------------------------------------------------------------------|----------|
| fla      | Question 7 [1 points] Which of the following types of visitor information can be found based on ask.request.remote_addr?              |          |
|          | Browser information                                                                                                    |          |
|          | Device information                                                                                                    |          |
| <b>✓</b> | Location information                                                                                                    |          |
|          | Operating system                                                                                                    |          |
|          | Overation 0                                                                                                    |          |
|          | Question 8                                                                                                    |          |
| vis      | [1 points] In a Flask app, app.route("/index/ $<$ x>") binds the function index(x) return x. What with its to "/index/1?x=2" display? | vill     |
|          | 2                                                                                                    |          |
|          | (Error)                                                                                                    |          |
|          | (Status Code 404)                                                                                                    |          |
| <b>/</b> | 1                                                                                                    |          |

|                                                                                                    | =  |
|----------------------------------------------------------------------------------------------------|----|
| Question 9 [1 points] Suppose the total number of visits to version A and version B pages are fixed, say at 100 and 100. Which of the following will result in the smallest p-value for an A/B test?                                                                                                    | ıd |
| 25 clicks on A, 75 clicks on B                                                                                                    |    |
| 0 clicks on A, 50 clicks on B                                                                                                    |    |
| 50 clicks on A, 50 clicks on B                                                                                                    |    |
| 100 clicks on A, 0 clicks on B                                                                                                    |    |
| Question 10 [1 points] When analyzing three contingency tables from an A/B test, scipy.stats.fisher_exact(df returns 0.002 for table 1, 0.02 for table 2, and 0.2 for table 3. At a threshold for significance of 10 percent, for how many tests do we have statistically significant evidence that B has a different click-through-rate than A? 3 ✓ 2 1 0 | •  |

| Question 11 [1 points] If the current average click through rates from versions A, B, C of the page are the same, and the numbers of visits to A, B, C are 30, 20, 10, respectively, which version with the UCB1 (upper confidence bound) algorithm display next?                   |
|----------------------------------------------------------------------------------------------------|
| A, B, C with equal probability  Depends on the variance                                                                                                    |
| C Depends on the variance                                                                                                    |
|                                                                                                    |
| Question 12 [1 points] How many of the following visual encodings are more suitable for categorical data columns over ordinal data columns: (1) size, (2) shape (style), (3) color value (lightness or brightness), (4) color hue, (5) texture (different patterns inside a shape). |
| 4                                                                                                    |
| 3                                                                                                    |
|                                                                                                    |
| 2                                                                                                    |

[1 points] In a DataFrame with columns c1, c2, c3, c4 containing categorical data with 5, 4, 3, 2 categories respectively, how many subplots (axes) will seaborn.relplot(data, x = "c1", y = "c2", col= "c3", row = "c4") make?

- 1
- **4** 6
- 12
- 20
- Question 14
- [1 points] Which of the following transform will give you the circle that looks the smallest on the screen?

```
fig, ax = plt.subplots()
ax.set_xlim(0, 2)
ax.set_ylim(0, 2)
circle = plt.Circle((0.5, 0.5), 0.5, transform = ??)
??.add_artist(circle)
```

- fig.transFigure
- (two of the choices have the same smallest size)
- ax.transAxes
- ✓ ax.transData

| Question 15 [1 points]If the quadratic Bezeir curve matplotlib.patches.FancyArrowPatch((10, 10), (0, 0), connectionstyle=ConnectionStyle.Angle3(-45, 0) has three control points (10, 10), (a, b), (00), what is the value of (a, b)? |
|----------------------------------------------------------------------------------------------------|
| (0, 10)                                                                                                    |
| √ (20, 0)                                                                                                    |
| (0, 20)                                                                                                    |
| (10, 0)                                                                                                    |
|                                                                                                    |
|                                                                                                    |
| Question 16                                                                                                    |
| [1 points] Which of the following does NOT produce a square if $x = \text{shapely.geometry.box}(0, 0, 0)$                                                                                                    |
| 4, 4), y = shapely.geometry.box(1, 1, 3, 3)?                                                                                                    |
| x.intersection(y)                                                                                                    |
| ✓ (All other choices produce a square)                                                                                                    |
| x.union(y)                                                                                                    |

x.convex\_hull

|                                                                                                    | =     |
|----------------------------------------------------------------------------------------------------|-------|
| Question 19 [1 points] What does this line output re.sub(r"(( $(\d)\d)\d$ )", " $\g<3>\g<2>\g<1>$ ", "320 12 | 23")? |
| "320323 123121"                                                                                              |       |
| "332320 112123"                                                                                              |       |
| "320 123 32 12 3 1"                                                                                          |       |
| "023 321"                                                                                                    |       |
|                                                                                                    |       |
|                                                                                                    |       |
| Question 20                                                                                                  |       |
| [1 points] If you think any of the questions are not clear or incorrect, please explain here; otherwi        | se,   |
| enter "none". Please do not leave the answer blank:                                                          |       |
|                                                                                                    |       |
|                                                                                                    |       |
|                                                                                                    | /     |

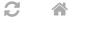

■ END OF EXAM

Last Updated: November 10, 2023 at 7:59 PM

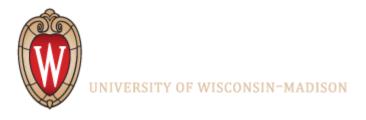

Powered by w3.css